# **AUTOMATE EL S45 MOTOR TECHNICAL SPECIFICATIONS**

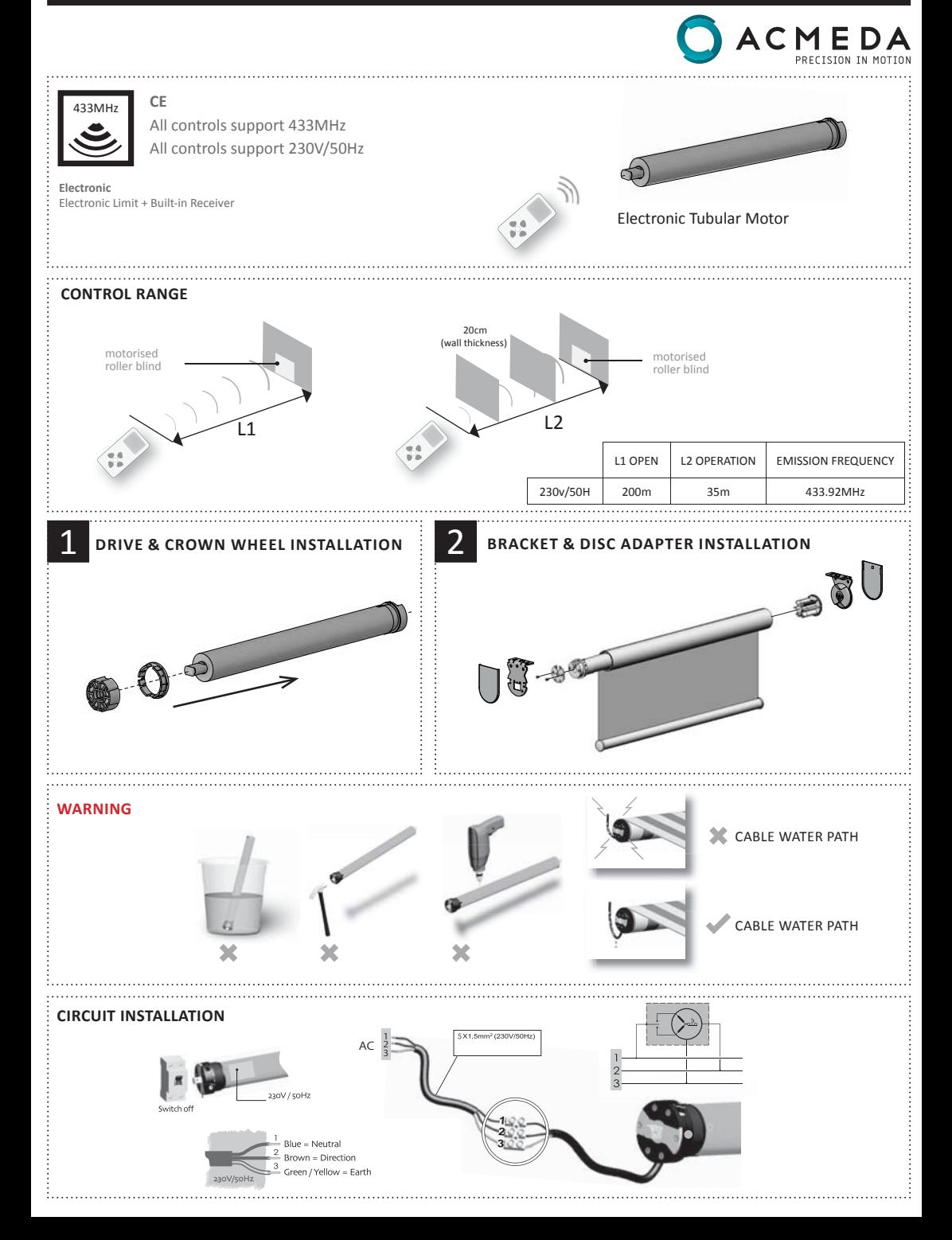

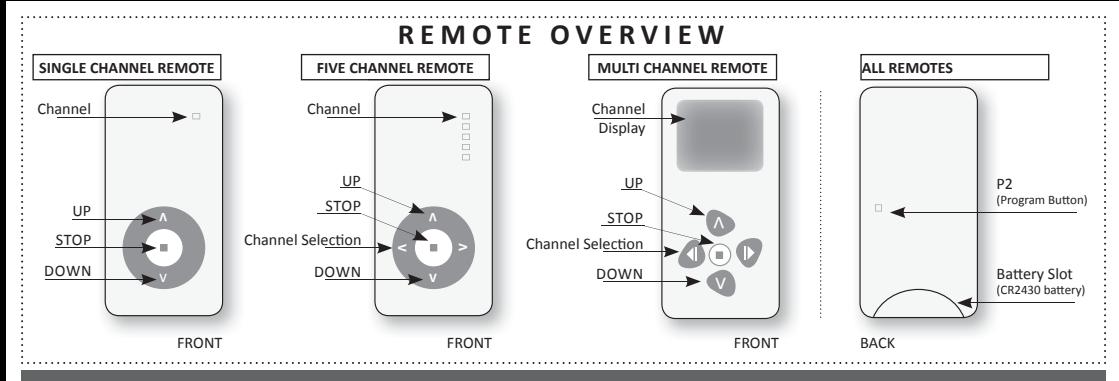

### **BEFORE YOU BEGIN:**

### **PLEASE READ INSTRUCTIONS BEFORE USE**

 **PLACE CR2430 BATTERY INTO REMOTE** 

## **PROGRAMMING A MOTOR**

**• Switch motor power on**  (motor will beep x4 times & jolt)

**• Ensure pairing commences within 10 seconds of turning motor on.**

1a. Press P2 button ( x 2 )

1b. Press UP button (x 1)

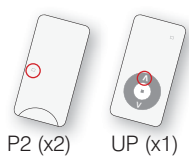

*Motor will beep with each button pressed. To confi rm pairing, motor will beep x3 Ɵ mes and jolt up and down.*

# SETTING UP/DOWN LIMITS  $\frac{1}{2}$  SET UPPER LIMIT FIRST

PUT MOTOR IN LIMIT SETTING MODE

- 3a. Press P2 button (x1)
- 3b. Press UP button (x1)
- 3c. Press P2 button (x1)

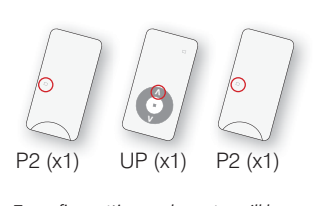

*To confi rm seƫ ng mode, motor will beep x3 Ɵ mes and jolt up and down.*

# PAIRING MOTOR TO REMOTE **2** CHECK BLIND DIRECTION 2a. Press UP & DOWN buttons and ensure blind is moving

in correct direction.

If working correctly proceed to Step 3.

### TO CORRECT BLIND DIRECTION

### OPTION 1 OPTION 2

2b. Press button on motor head for 5 seconds to change orientation of blind. *Motor beeps & jolts to*   $confirm$  change of direction.

2c. Switch power off for 10 seconds, then switch back on. 2d. Press P2 button ( x 2 ) 2e. Press DOWN button (x1)

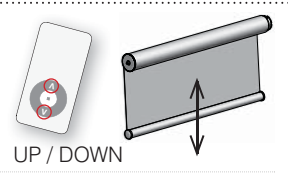

*Motor will beep x4 times and jolt.* 

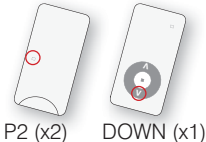

4c. Set desired lower limit position (using UP and DOWN buttons) 4d. Press STOP for 5 seconds until motor confirms position.

SET LOWER LIMIT

Hold STOP for 5 sec

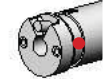

Re-confirm Step 2a.

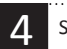

- 4a. Set desired upper limit position first. (using UP and DOWN buttons)
- 4b. Press STOP for 5 seconds until

### motor confirms position.

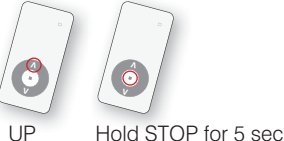

To confirm limit, motor will jolt down and up.

### **TIP**

When a more accurate setting is required the motor can move up/down in a stepping mode, rather than continuously. To put motor in stepping mode: While motor is moving up/down, press P2 button. This will cause motor to move up/down step by step.

### **LIMITS ARE NOW CONFIRMED AND BLIND IS READY FOR USE**

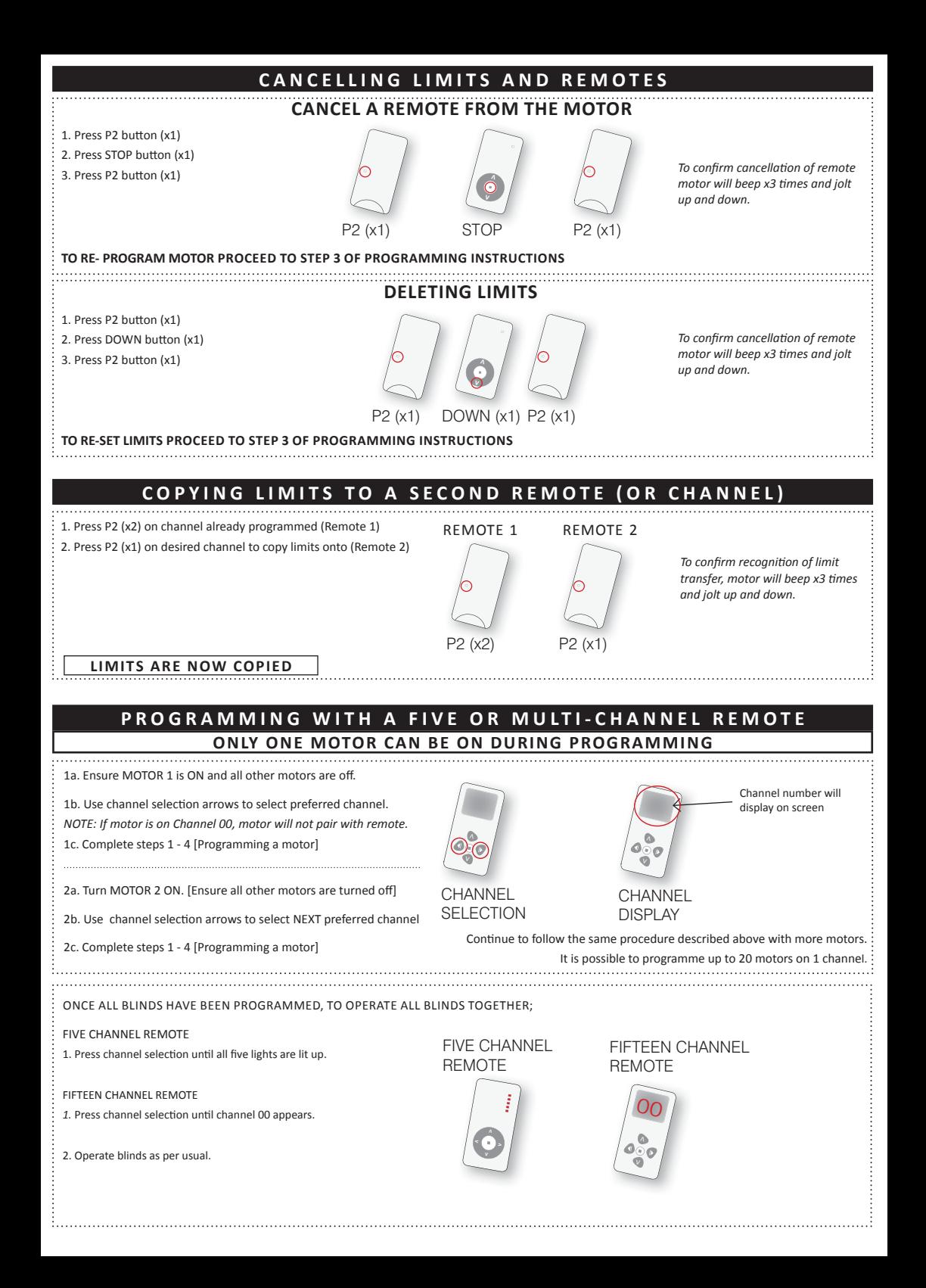

# **TROUBLESHOOTING AUTOMATE S45**

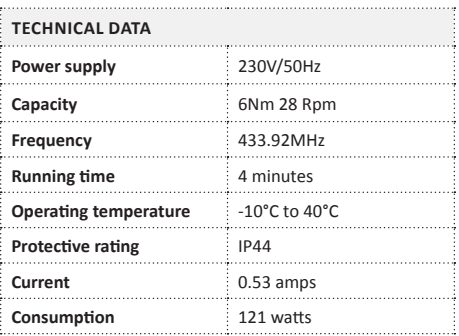

Incorrect operation can often be from incorrect setup of programming. Always read instructions before you begin.

The installer will guide you on how to use the product for worry free performance.

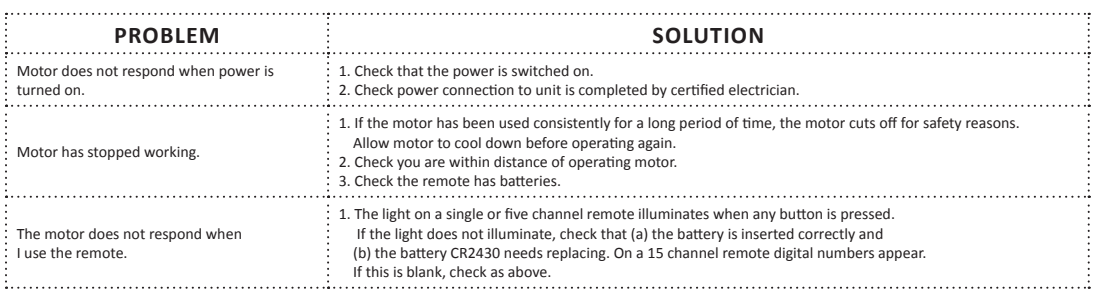

### **FOR INSTALLERS:**

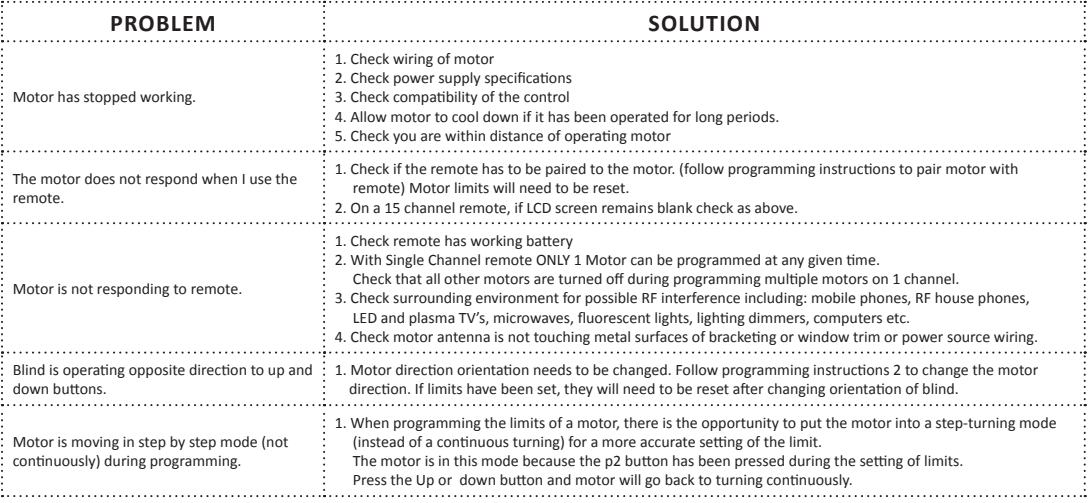